### Templates and Image Pyramids

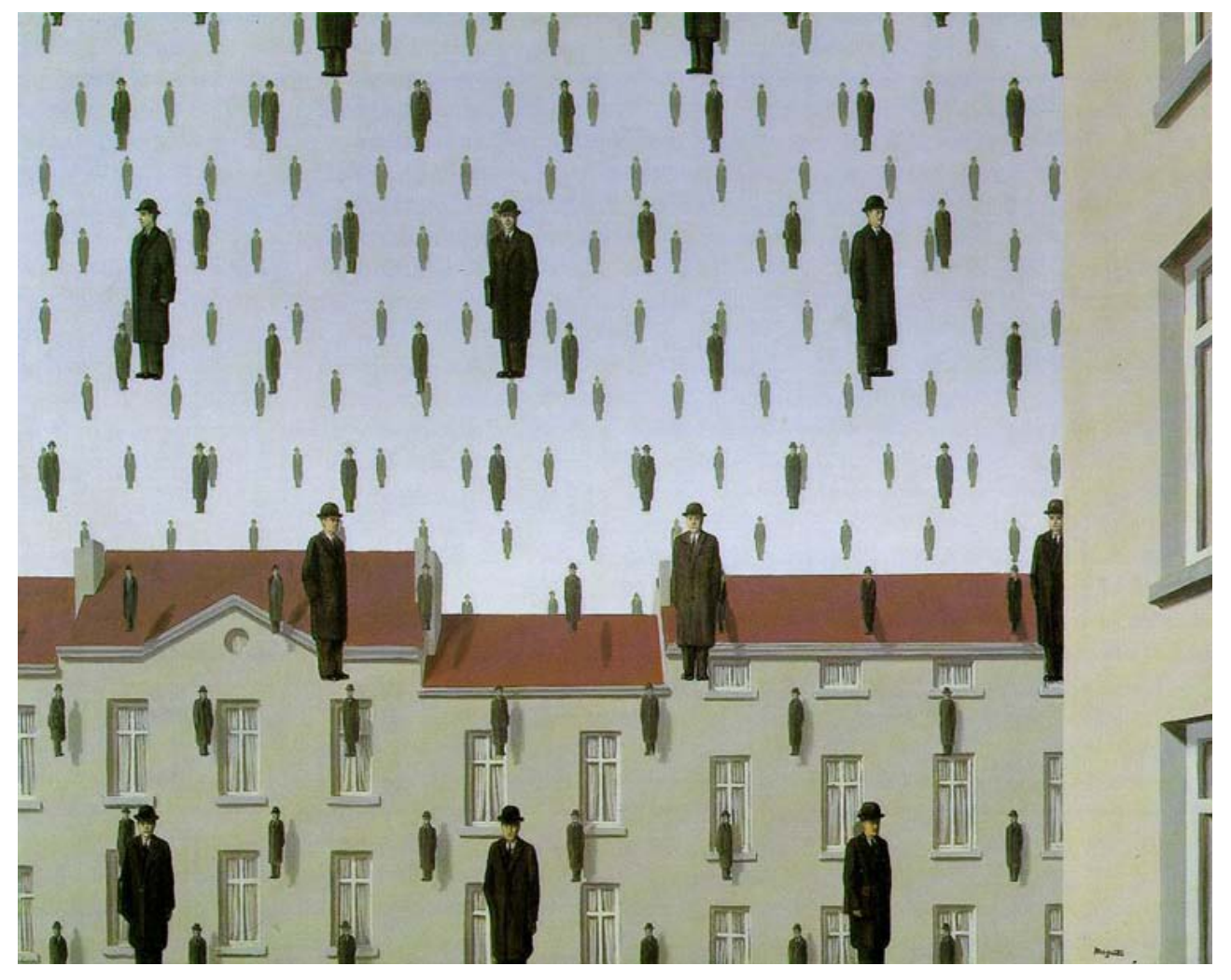

#### Computational Photography Derek Hoiem, University of Illinois

### Project 1

• Due Monday at 11:59pm

• Questions?

• Remember to sign up for bulletin board (if not done already)

### Review

A

1. Match the spatial domain image to the Fourier magnitude image

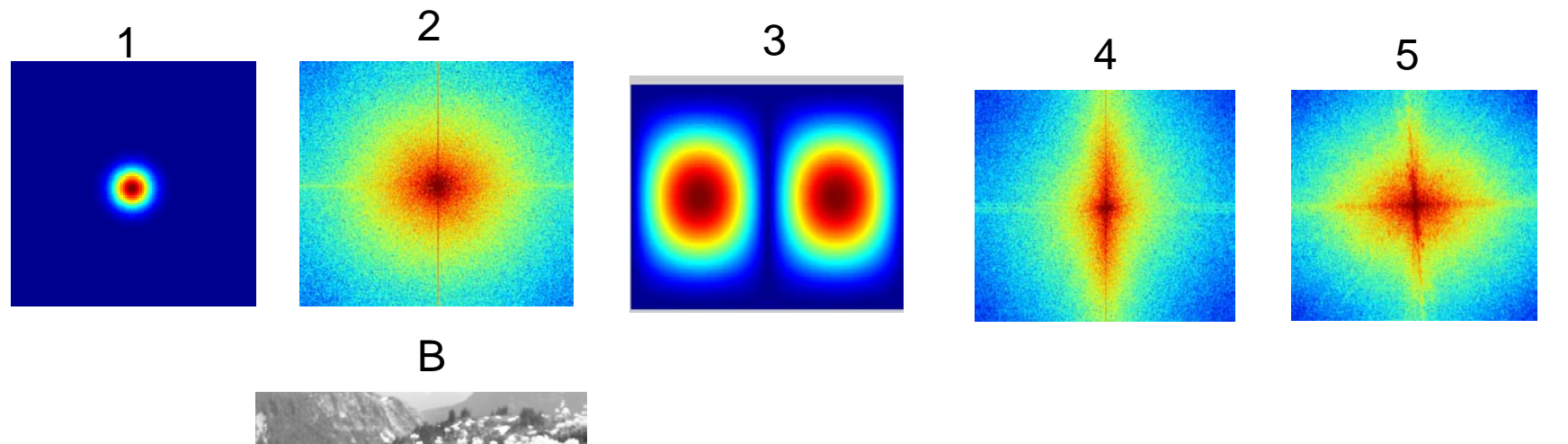

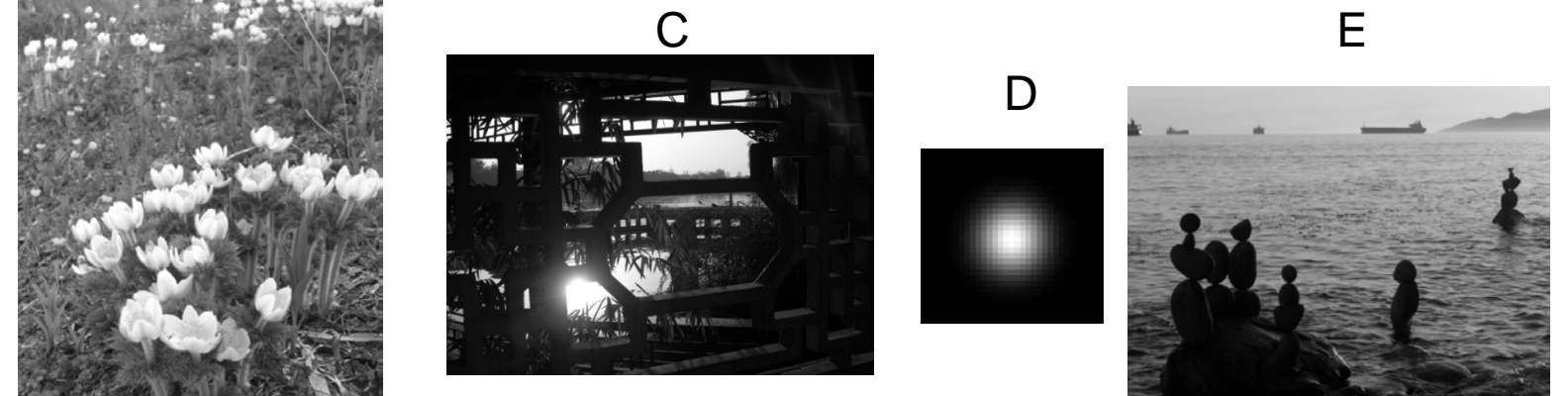

8/31/10

## Today's class

• Template matching

• Coarse-to-fine search

• Project 2

• Denoising, Compression (as time allows)

# Template matching

- Goal: find in image
- Main challenge: What is a good similarity or distance measure between two patches?
	- Correlation
	- Zero-mean correlation
	- Sum Square Difference
	- Normalized Cross Correlation

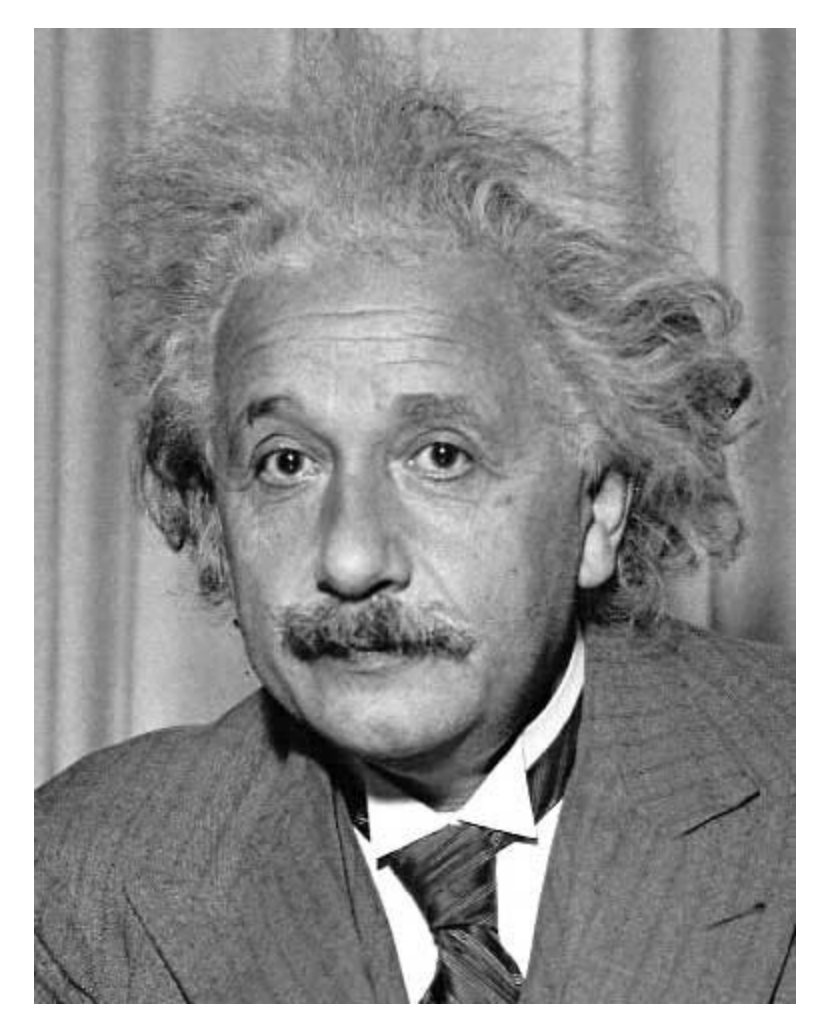

- Goal: find in image
- Method 0: filter the image with eye patch  $h[m, n] = \sum g[k, l] f[m+k, n+l]$

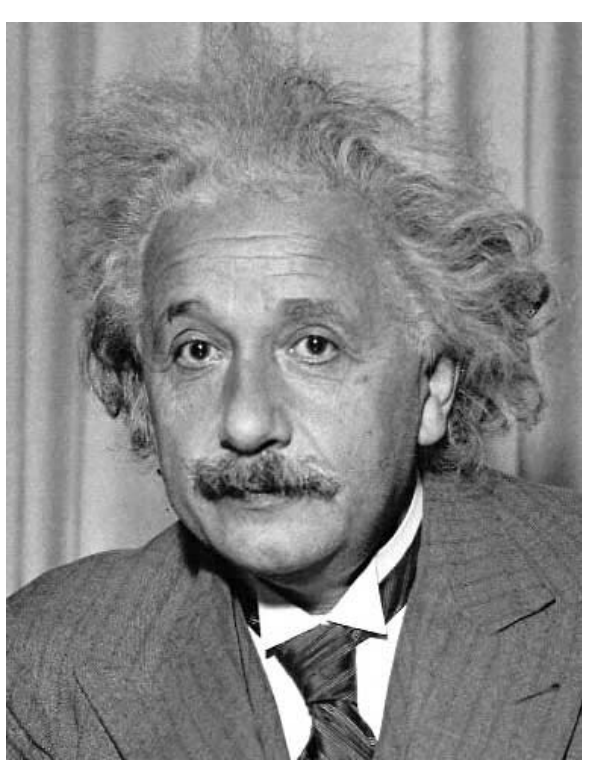

, *k l*

 $f = image$  $g =$  filter

#### What went wrong?

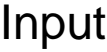

Input Filtered Image

- Goal: find in image
- Method 1: filter the image with zero-mean eye  $h[m, n] = \sum (f[k, l] - f)(g[m+k, n+l])$  $=\sum (f[k,l]-\bar{f})\underbrace{(g[m+k,n+n+1]}_{\text{mean}}$ mean of f

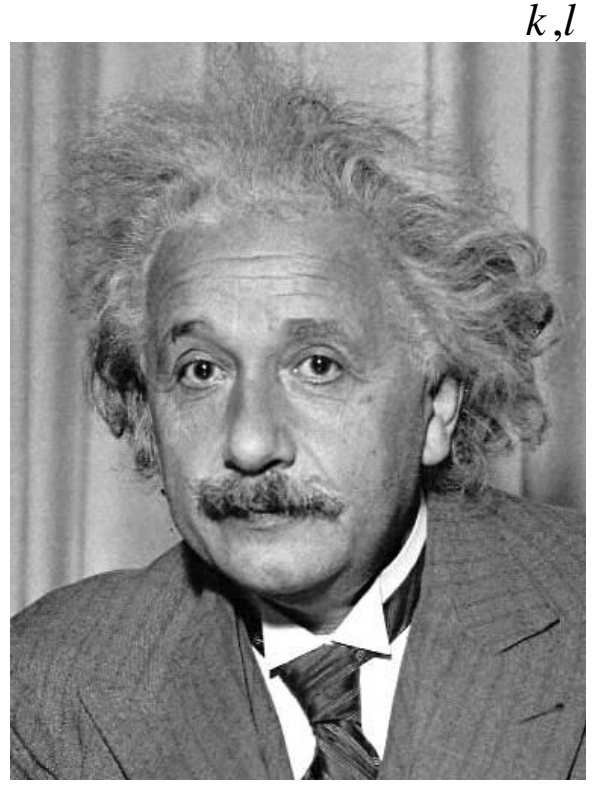

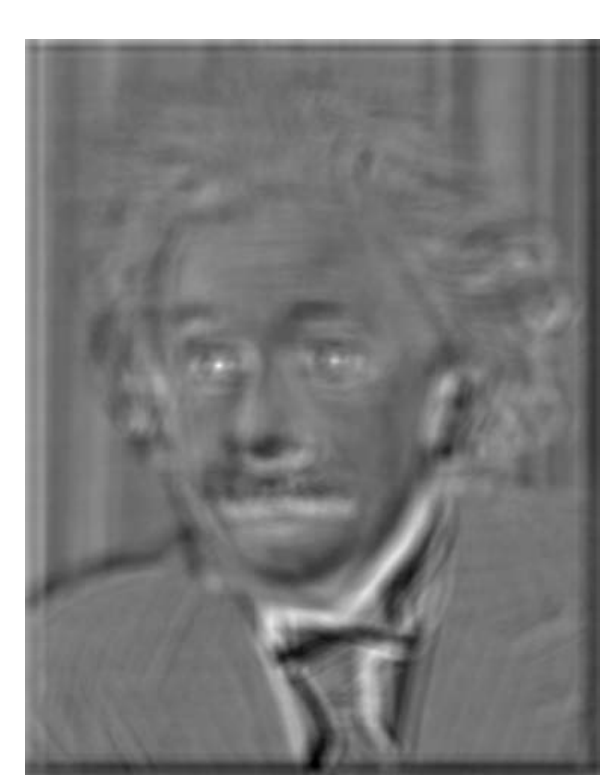

Input Filtered Image (scaled) Thresholded Image

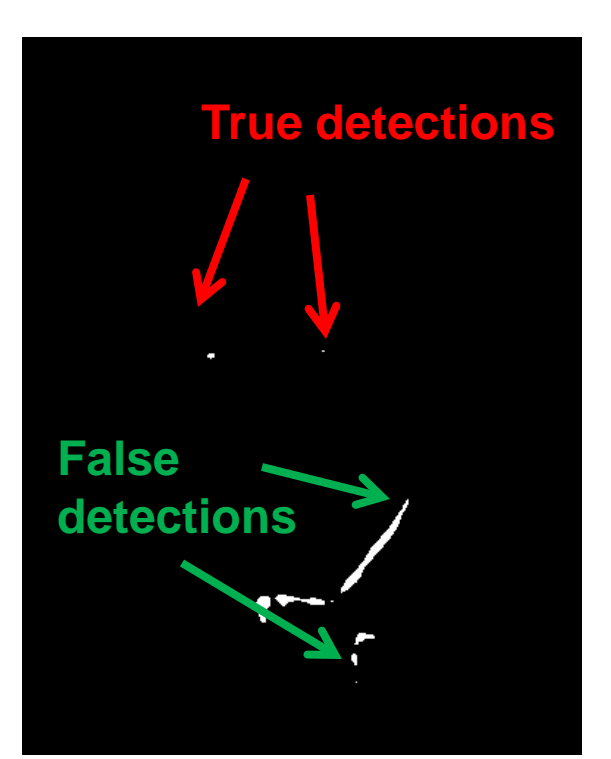

- Goal: find in image
- Method 2: SSD  $h[m,n] = \sum (g[k,l] - f[m+k,n+l])^2$ , *k l*

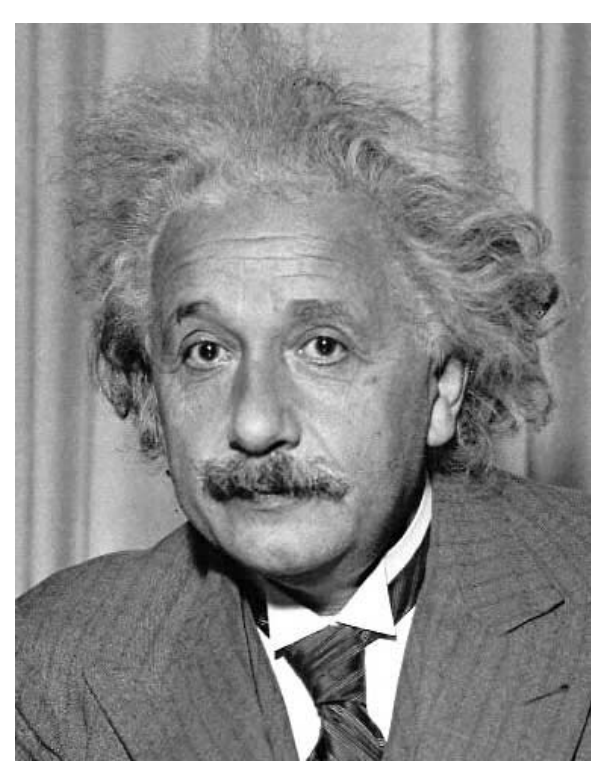

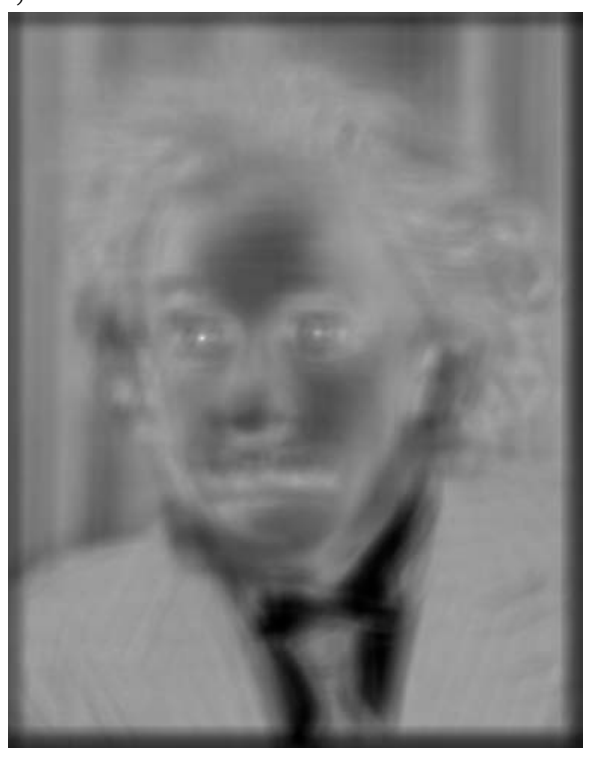

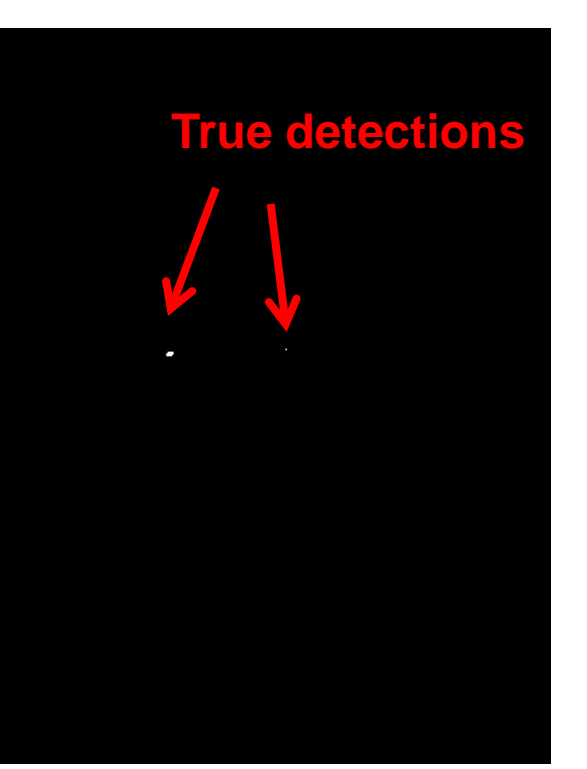

Input 1- sqrt(SSD) Thresholded Image

Can SSD be implemented with linear filters?

$$
h[m,n] = \sum_{k,l} (g[k,l] - f[m+k,n+l])^{2}
$$

• Goal: find • in image

**What's the potential downside of SSD?**

• Method 2: SSD  $h[m,n] = \sum (g[k,l] - f[m+k,n+l])^2$ 

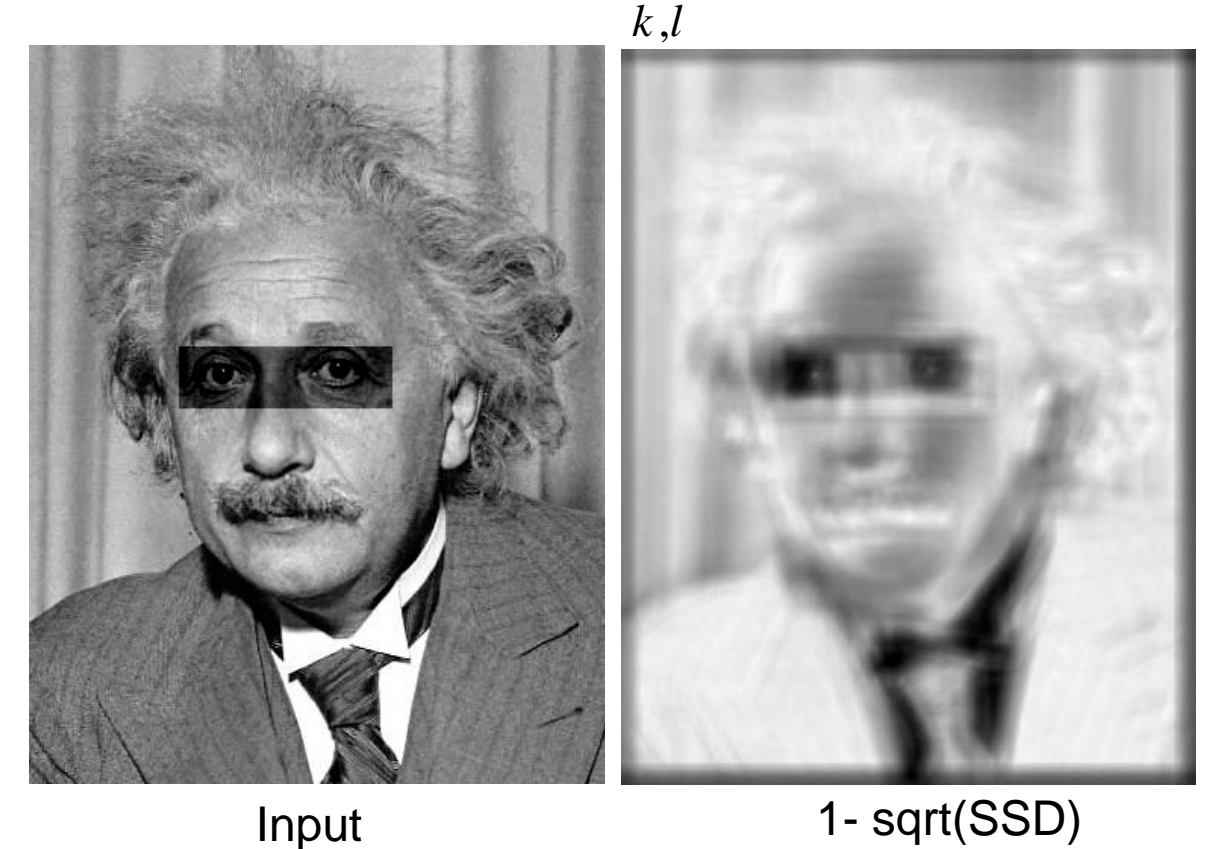

- Goal: find in image
- Method 3: Normalized cross-correlation

mean template  
\nmean image patch  
\n
$$
h[m,n] = \frac{\sum_{k,l} (g[k,l] - \overline{g})(f[m-k,n-l] - \overline{f}_{m,n})}{\left(\sum_{k,l} (g[k,l] - \overline{g})^2 \sum_{k,l} (f[m-k,n-l] - \overline{f}_{m,n})^2\right)^{0.5}}
$$

Matlab: normxcorr2(template, im)

- Goal: find in image
- Method 3: Normalized cross-correlation

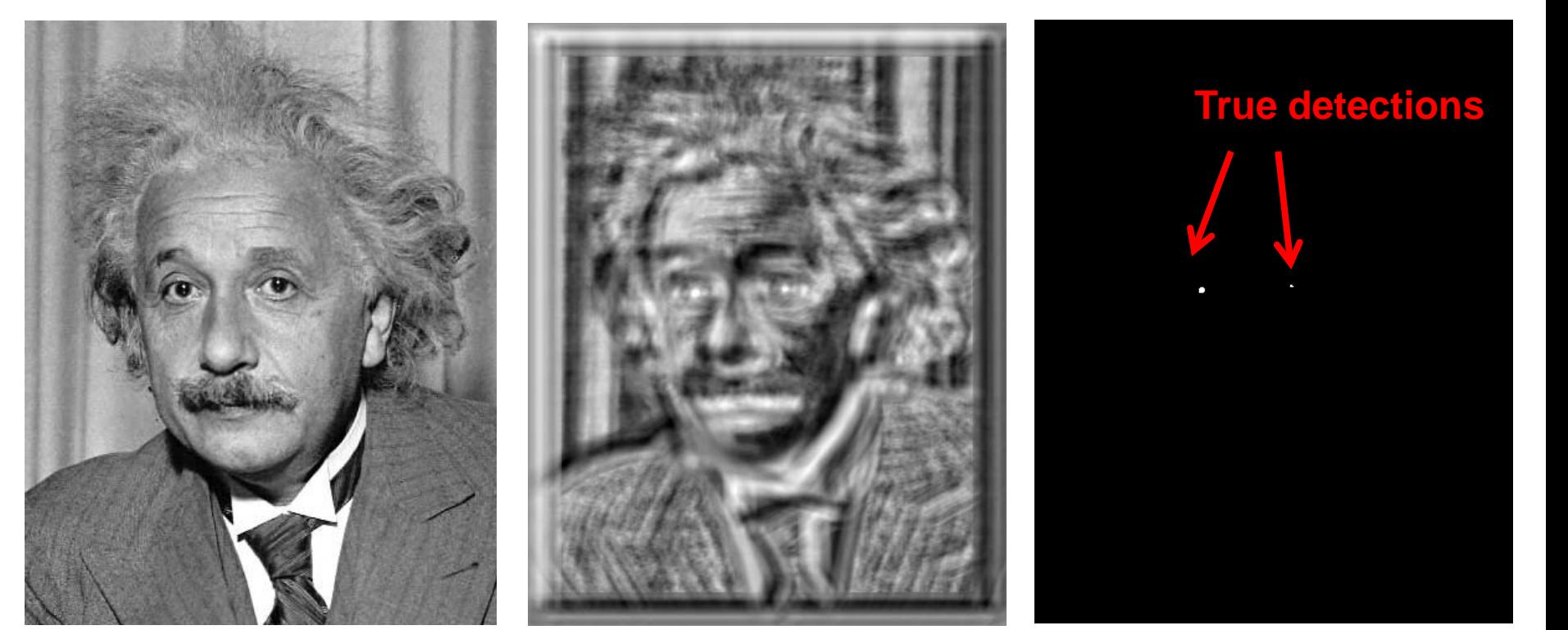

Input Normalized X-Correlation Thresholded Image

- Goal: find in image
- Method 3: Normalized cross-correlation

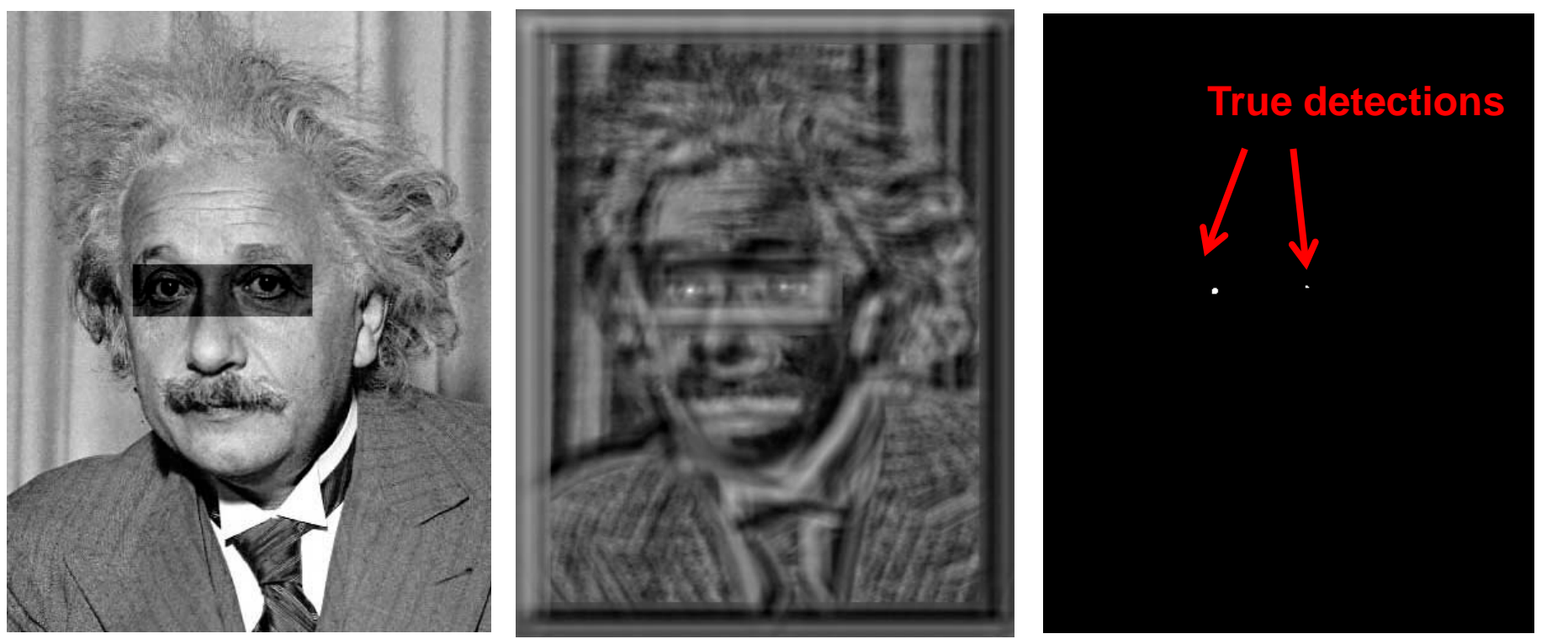

Input Normalized X-Correlation Thresholded Image

### Q: What is the best method to use?

- A: Depends
- Zero-mean filter: fastest but not a great matcher
- SSD: next fastest, sensitive to overall intensity
- Normalized cross-correlation: slowest, invariant to local average intensity and contrast

Q: What if we want to find larger or smaller eyes?

A: Image Pyramid

### Review of Sampling

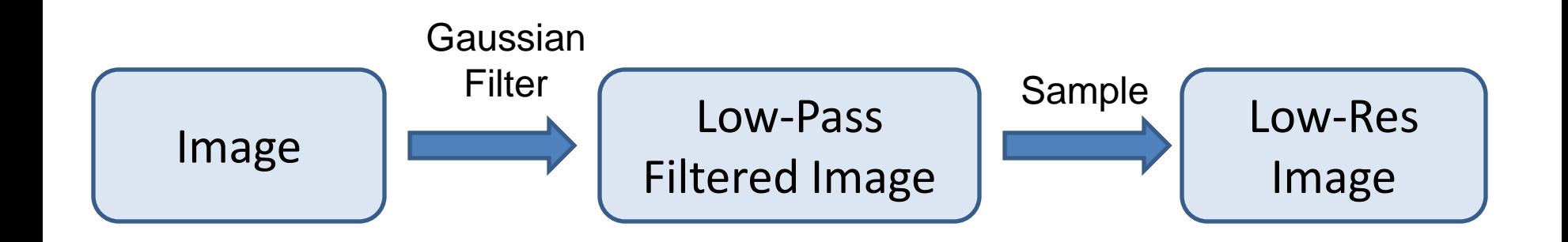

#### Gaussian pyramid

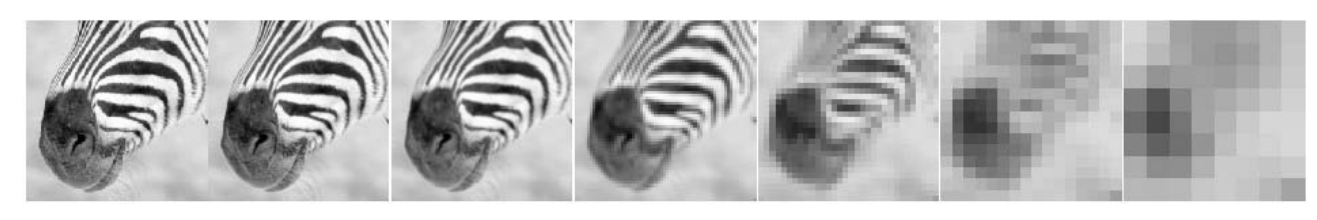

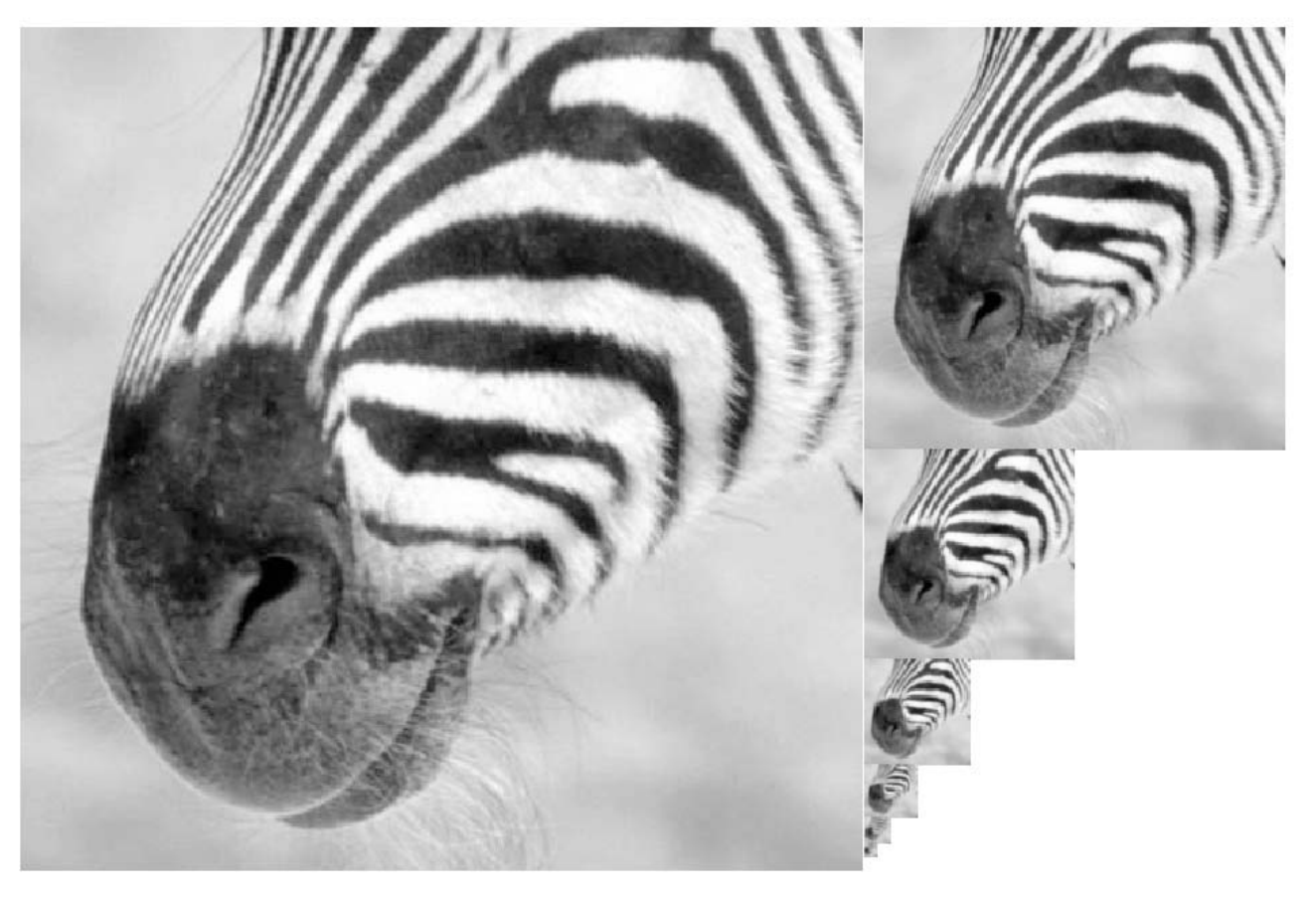

Source: Forsyth

### Laplacian filter

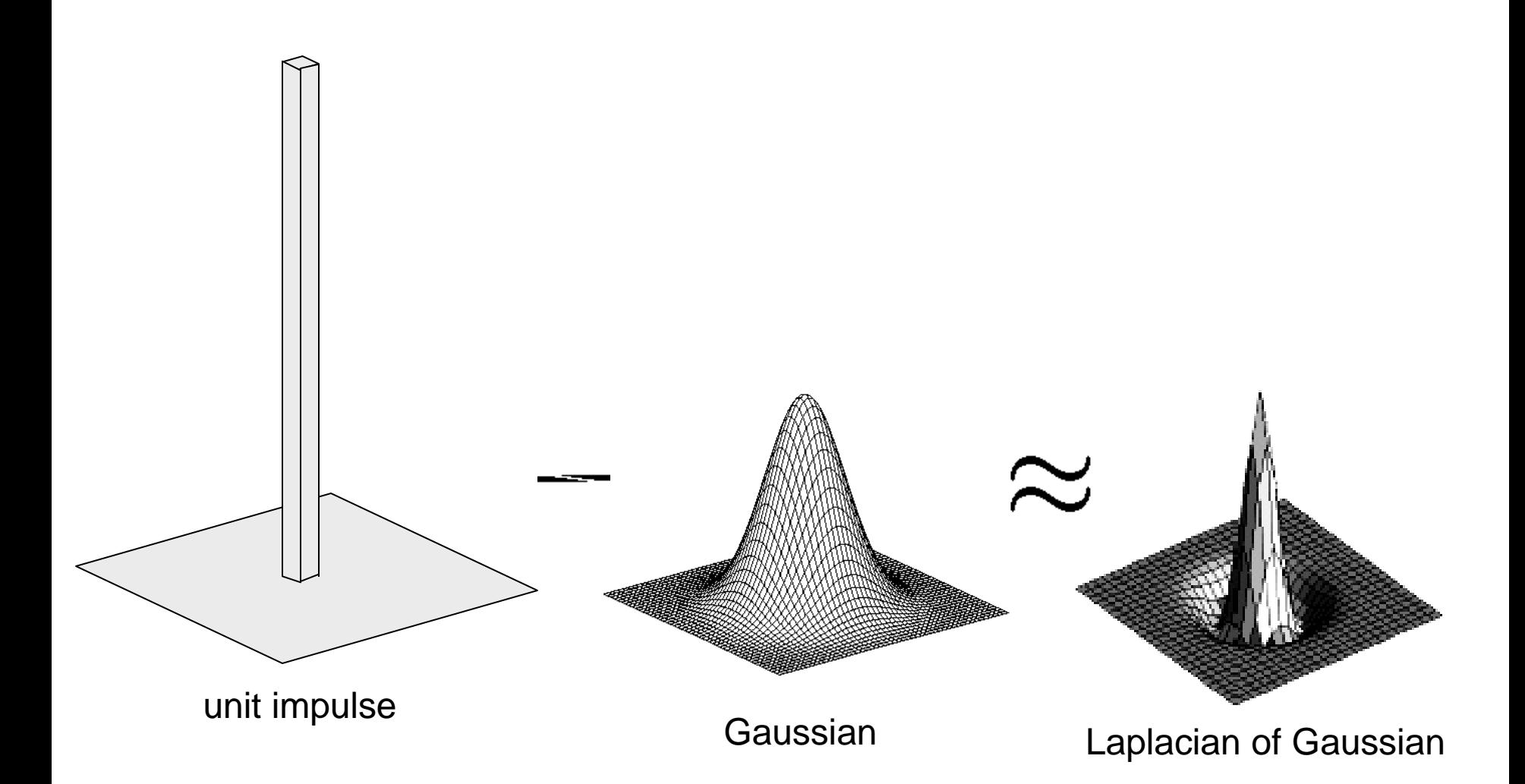

Source: Lazebnik

### Laplacian pyramid

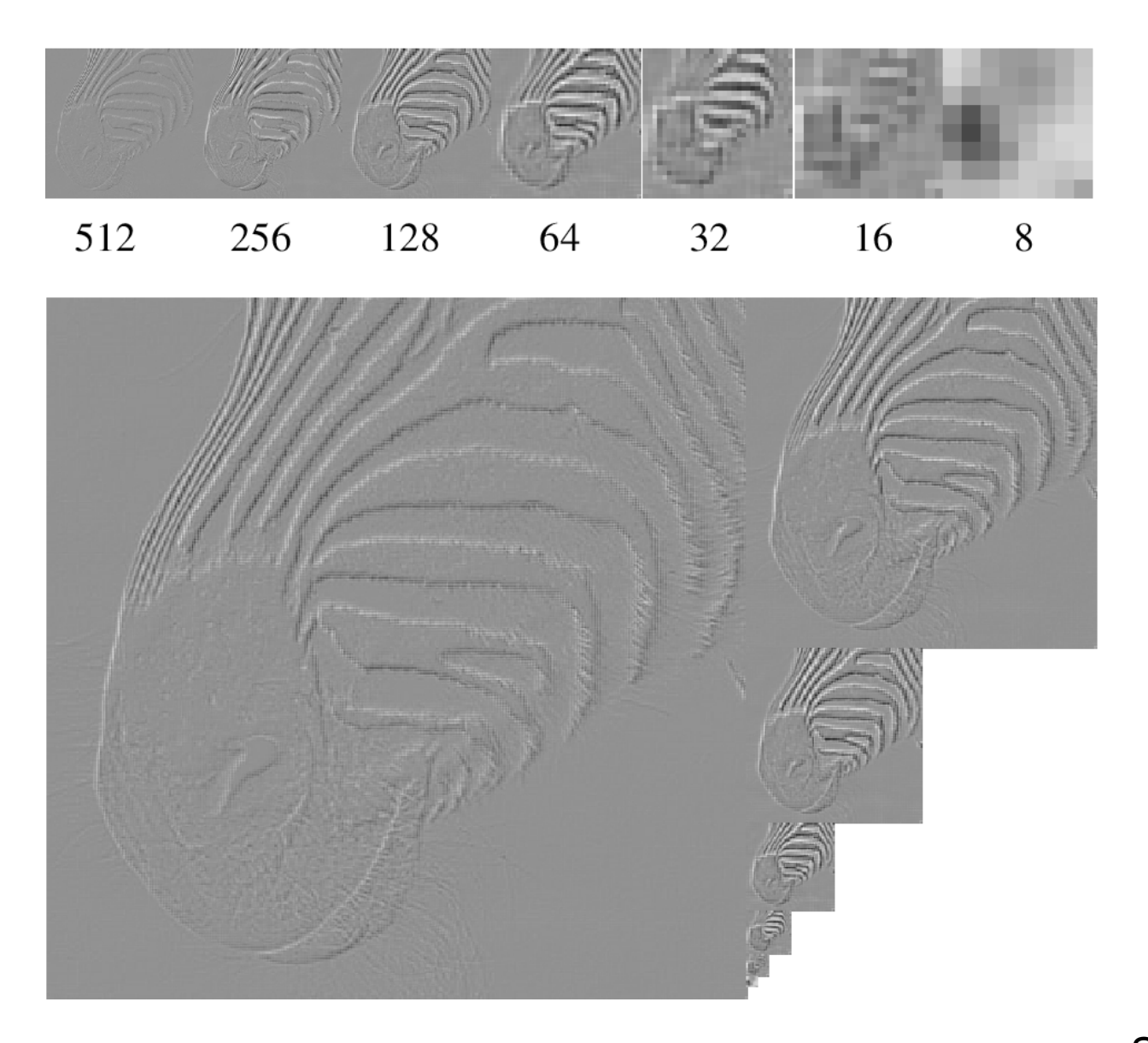

Source: Forsyth

### Computing Gaussian/Laplacian Pyramid

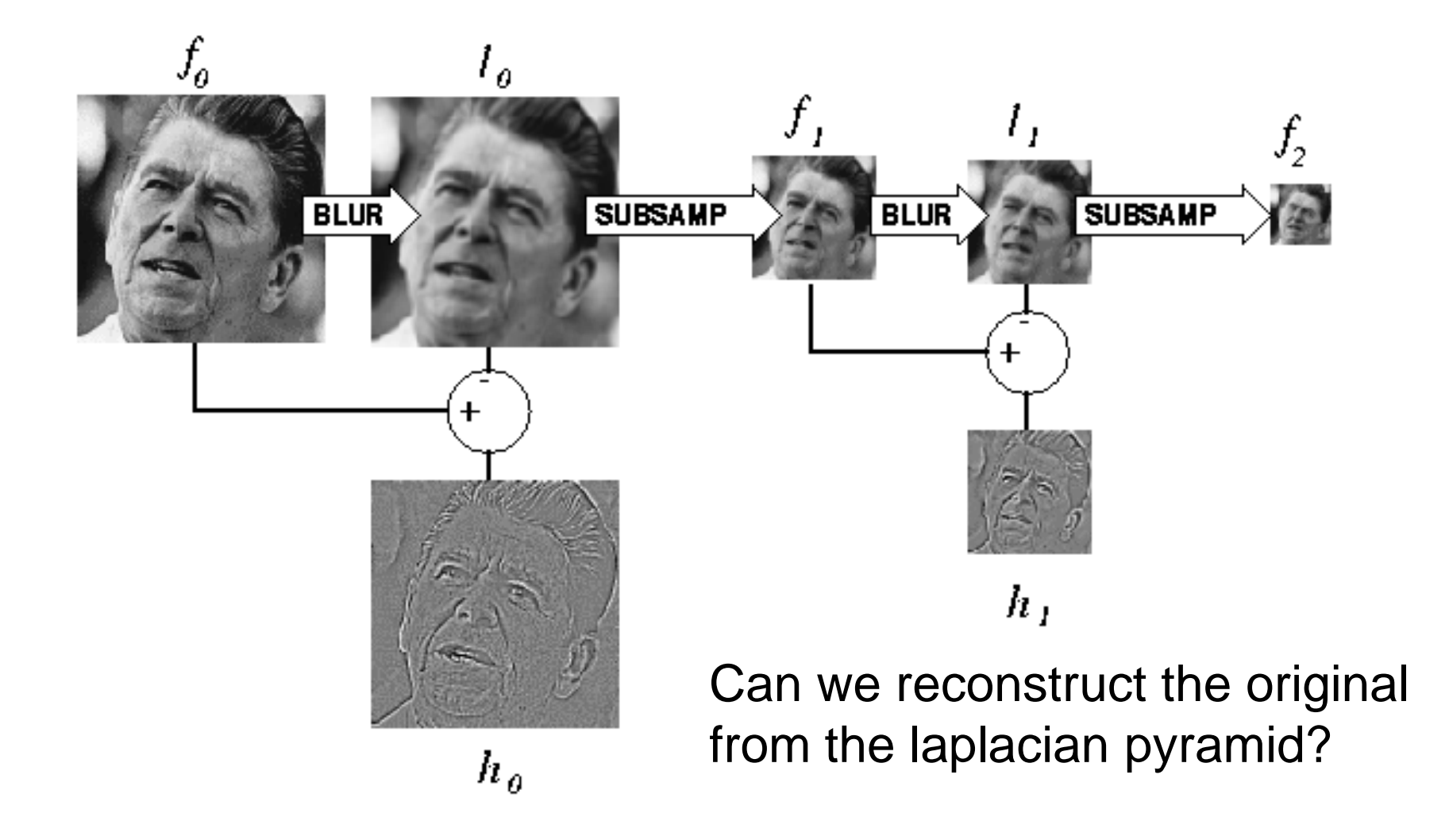

http://sepwww.stanford.edu/~morgan/texturematch/paper\_html/node3.html

## Hybrid Image in Laplacian Pyramid

#### Extra points for project 1

High frequency  $\rightarrow$  Low frequency

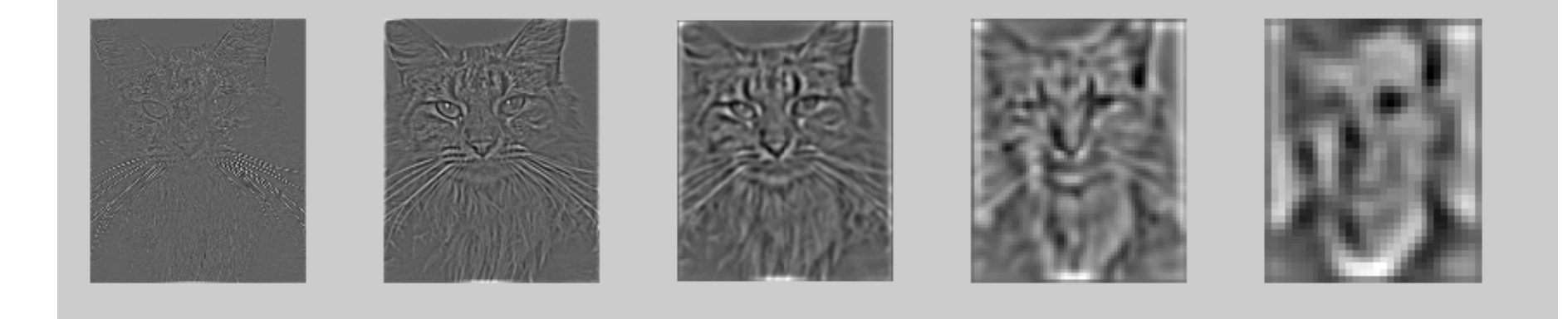

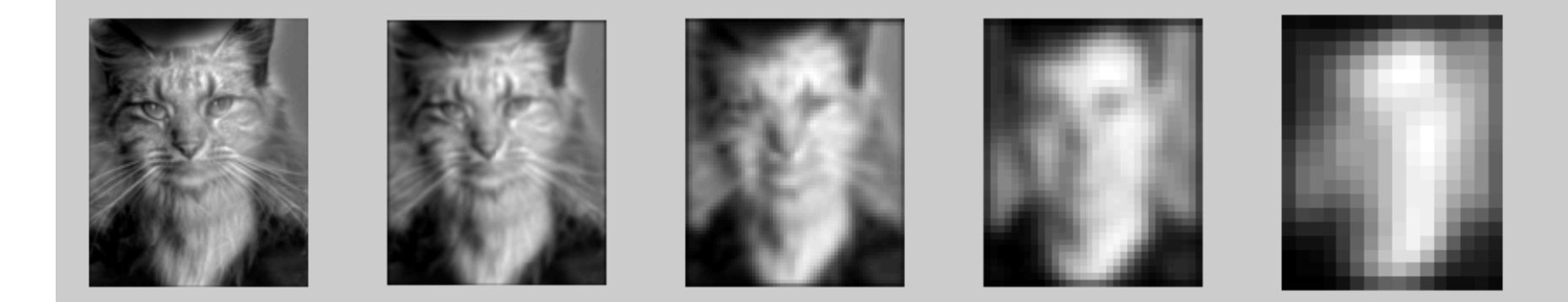

### Project 2: Image Alignment

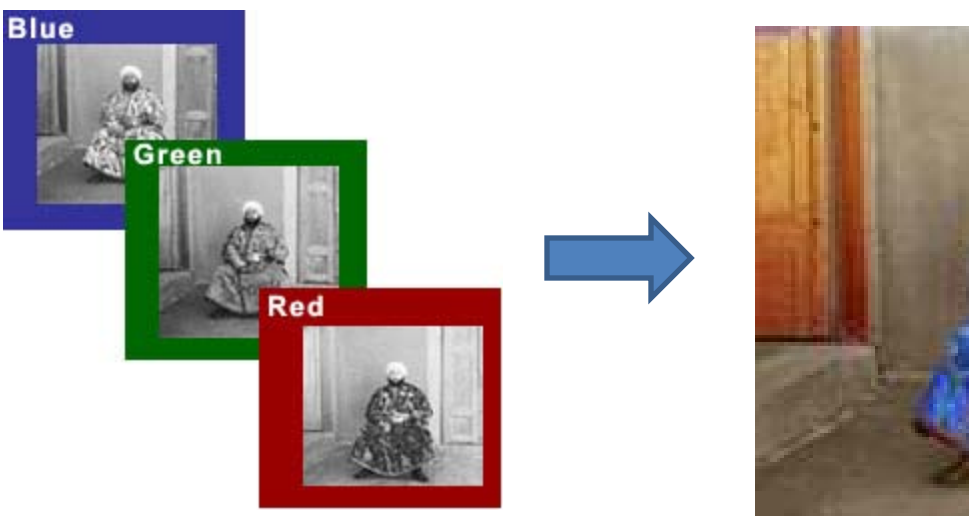

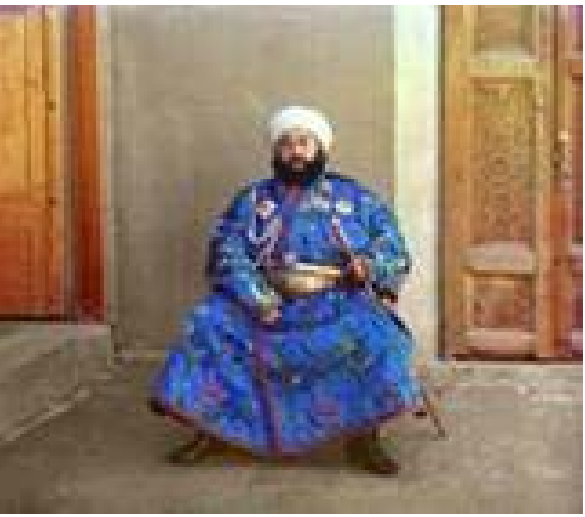

- Try SSD alignment
- Try normxcorr2 alignment
- Simple implementation will work for small images
- But larger images will take forever (well, many hours)

### Coarse-to-fine Image Registration

- 1. Compute Gaussian pyramid
- 2. Align with coarse pyramid
- 3. Successively align with finer pyramids
	- Search smaller range

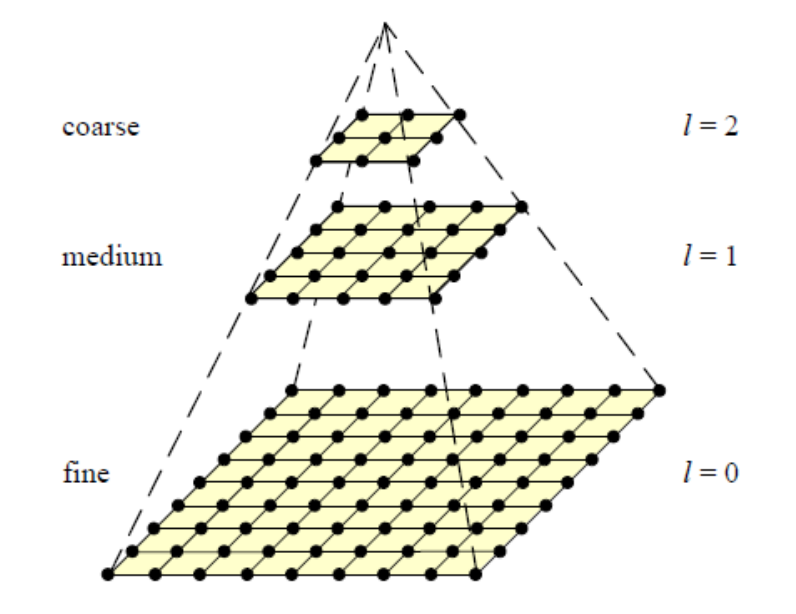

Why is this faster?

Are we guaranteed to get the same result?

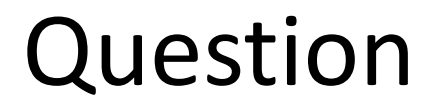

#### Can you align the images using the FFT?

#### Implementation is extra points for project 2

#### Compression

### **How is it that a 4MP image can be compressed to a few hundred KB without a noticeable change?**

## Lossy Image Compression (JPEG)

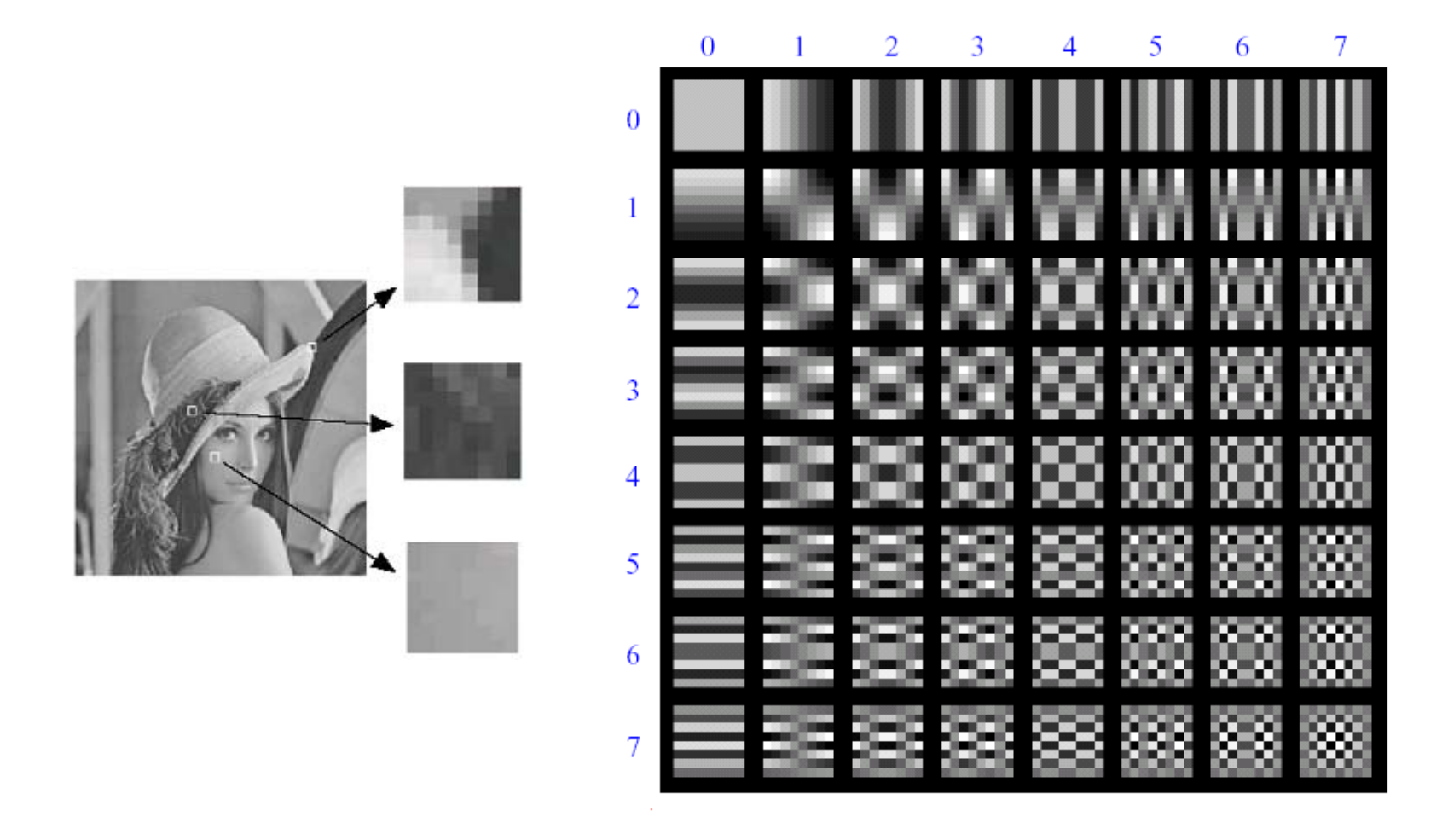

Block-based Discrete Cosine Transform (DCT)

# Using DCT in JPEG

- The first coefficient  $B(0,0)$  is the DC component, the average intensity
- The top-left coeffs represent low frequencies, the bottom right – high frequencies

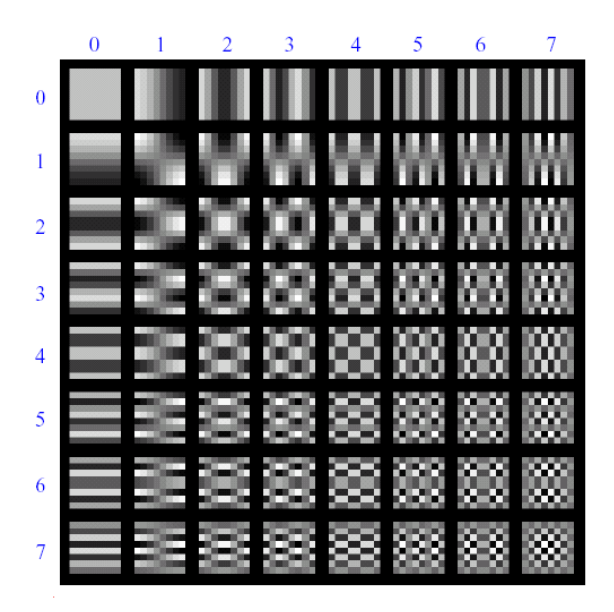

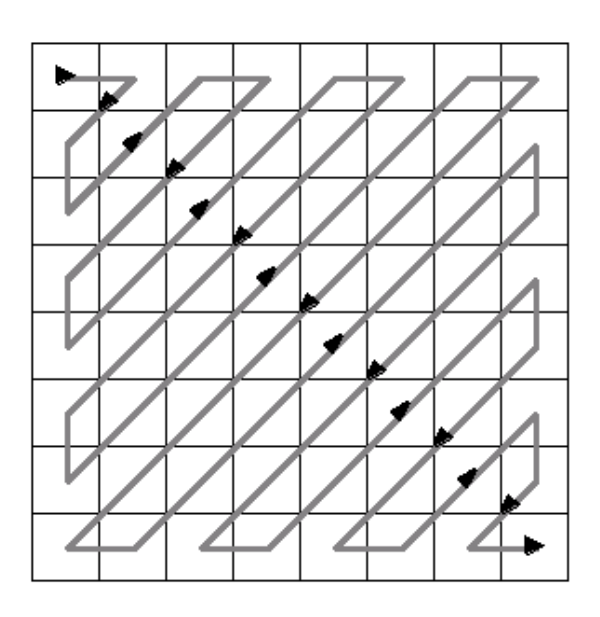

### Image compression using DCT

- Quantize
	- More coarsely for high frequencies (which also tend to have smaller values)
	- Many quantized high frequency values will be zero
- Encode
	- Can decode with inverse dct

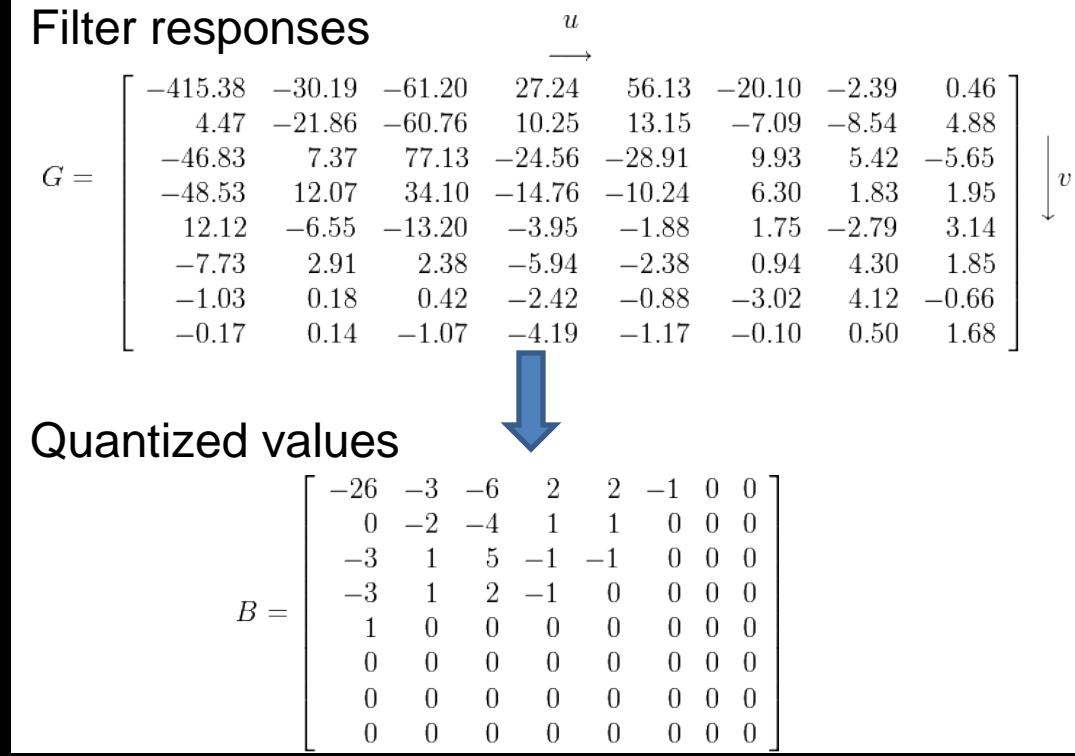

Quantization table

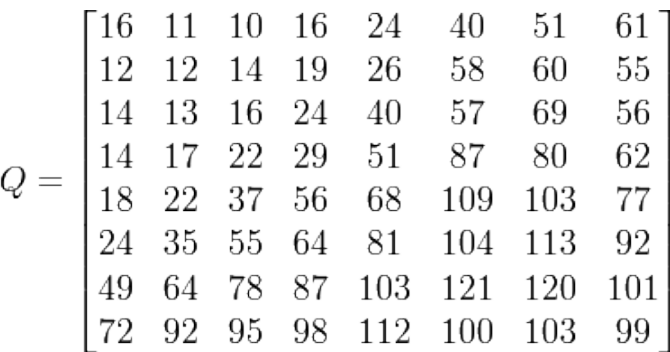

## JPEG Compression Summary

- 1. Convert image to YCrCb
- 2. Subsample color by factor of 2
	- People have bad resolution for color
- 3. Split into blocks (8x8, typically), subtract 128
- 4. For each block
	- a. Compute DCT coefficients for
	- b. Coarsely quantize
		- Many high frequency components will become zero
	- c. Encode (e.g., with Huffman coding)

# Lossless compression (PNG)

- 1. Predict that a pixel's value based on its upper-left neighborhood
- 2. Store difference of predicted and actual value
- 3. Pkzip it (DEFLATE algorithm)

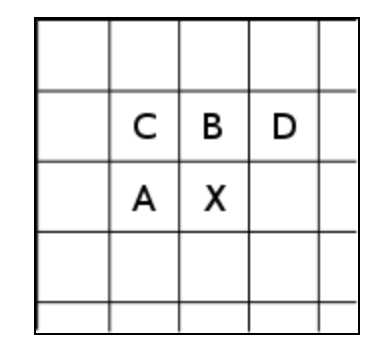

### Denoising

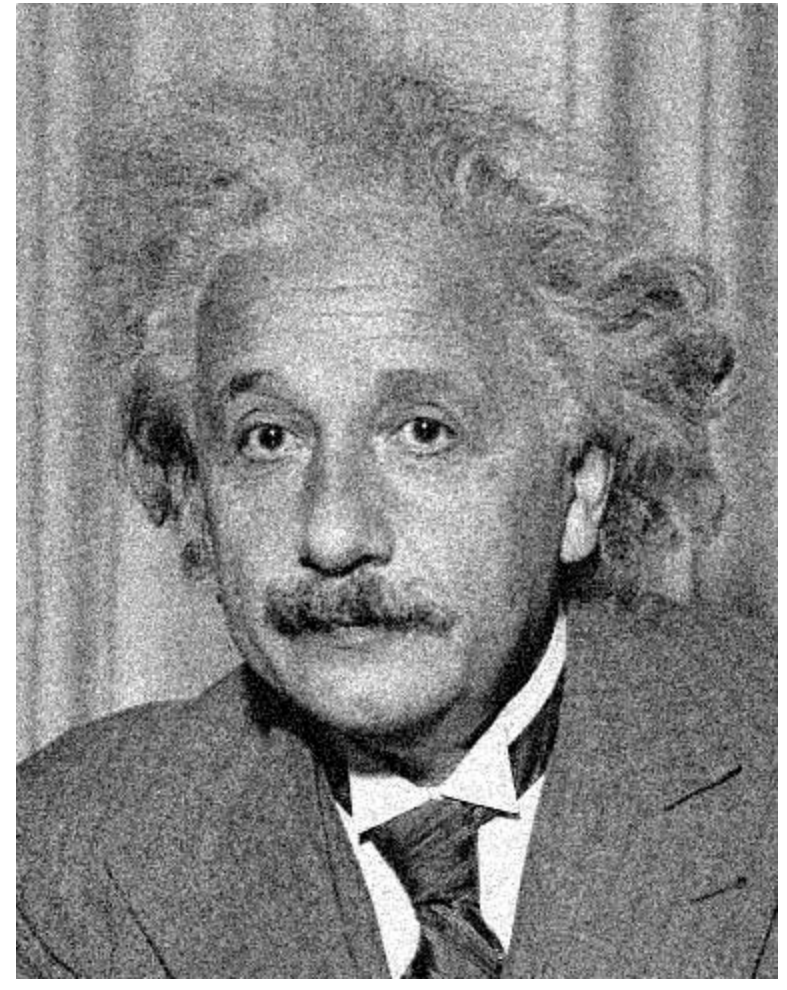

Additive Gaussian Noise

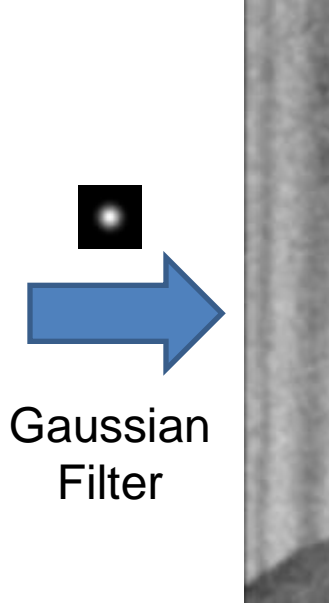

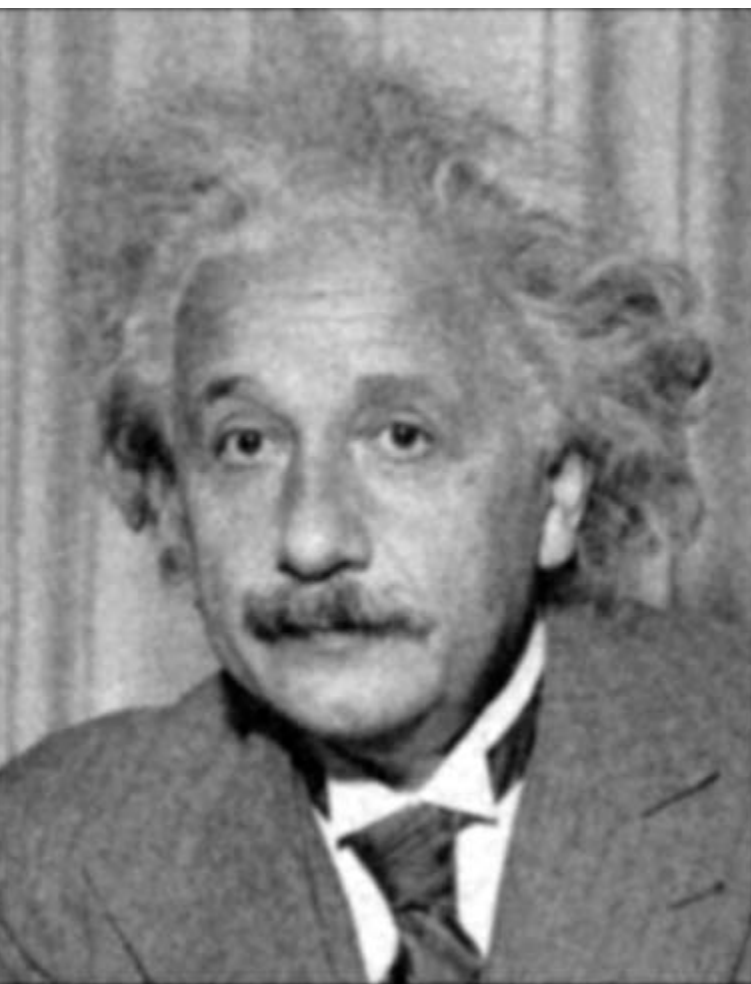

### Reducing Gaussian noise

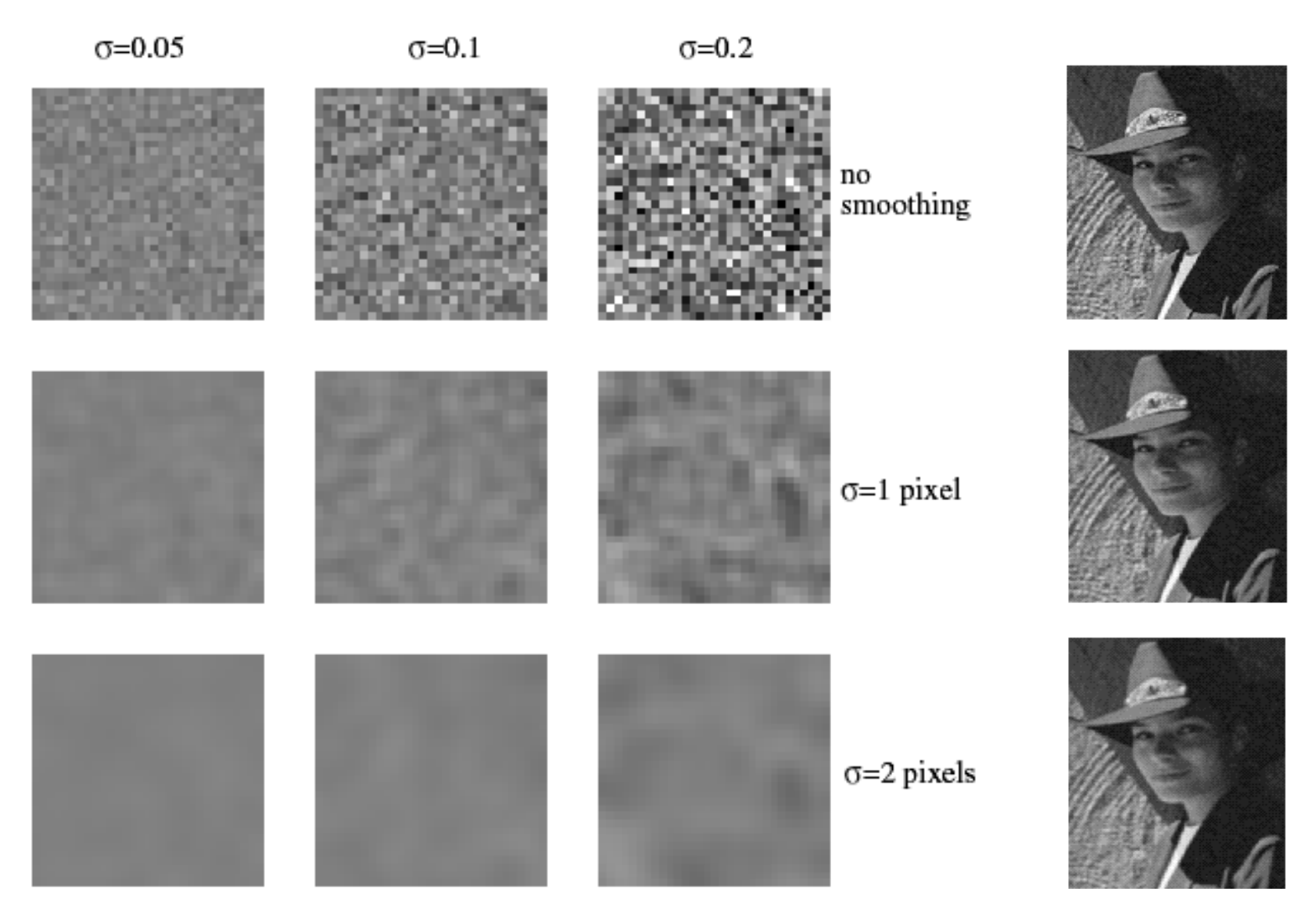

Smoothing with larger standard deviations suppresses noise, but also blurs the image

Source: S. Lazebnik

### Reducing salt-and-pepper noise by Gaussian smoothing

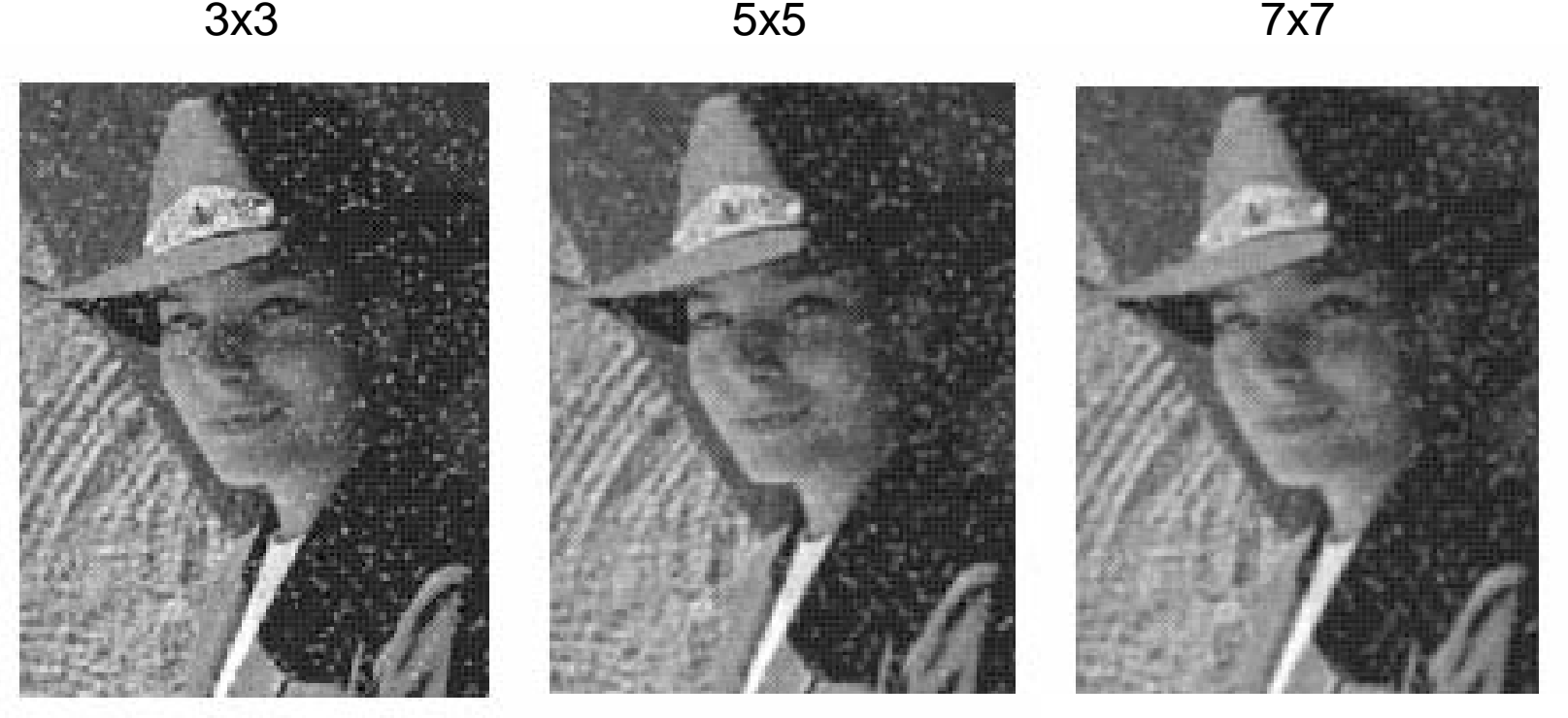

## Alternative idea: Median filtering

• A **median filter** operates over a window by selecting the median intensity in the window

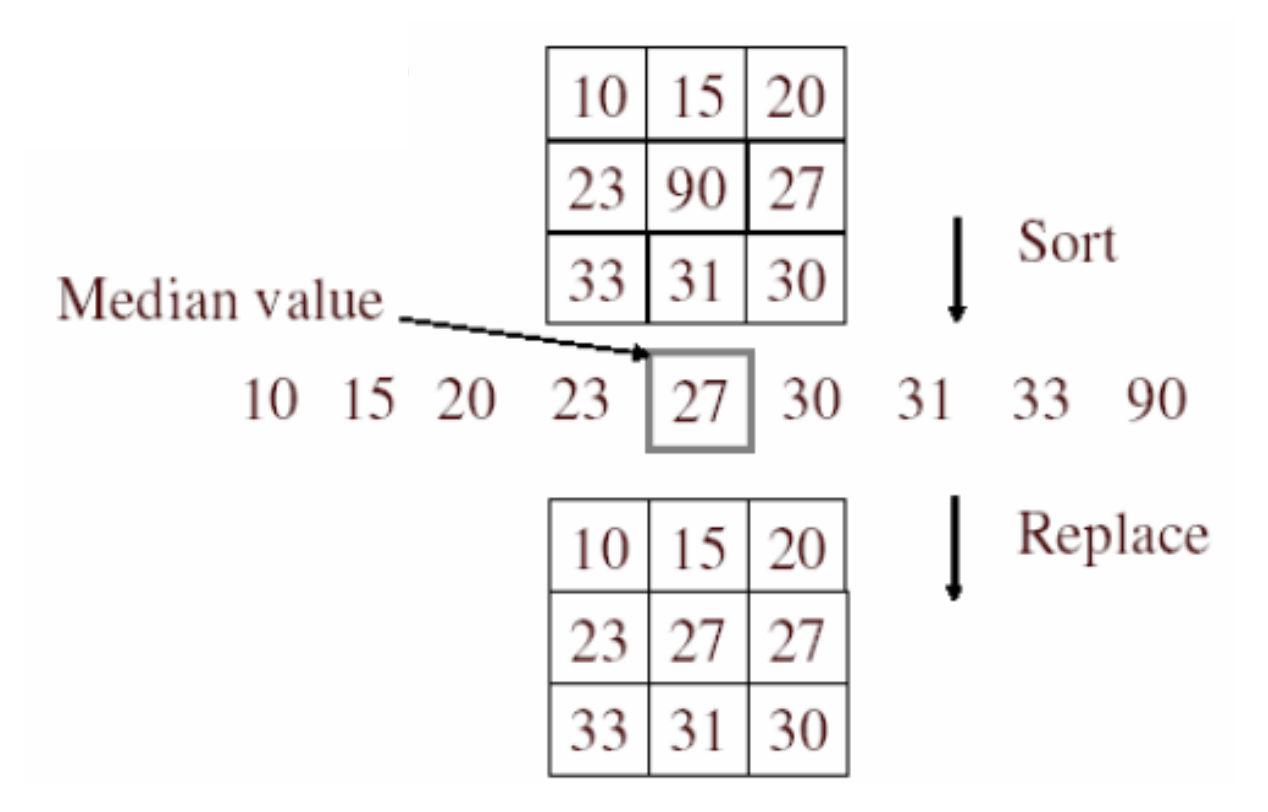

• Is median filtering linear?

# Median filter

- What advantage does median filtering have over Gaussian filtering?
	- Robustness to outliers

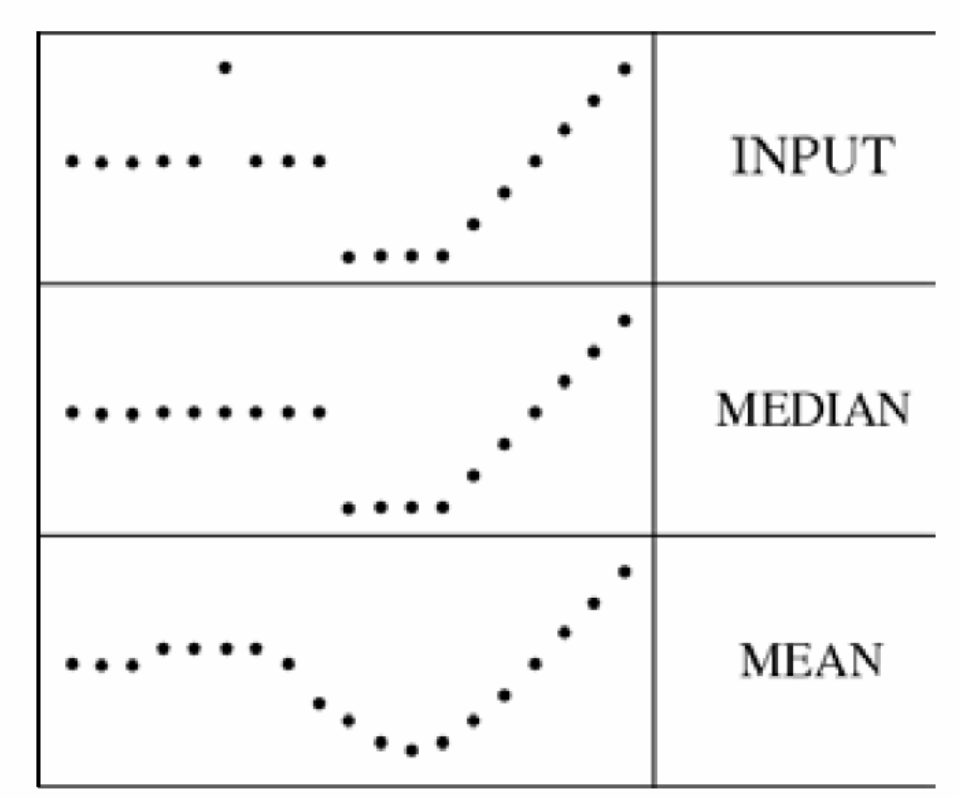

filters have width 5 :

Source: K. Grauman

### Median filter

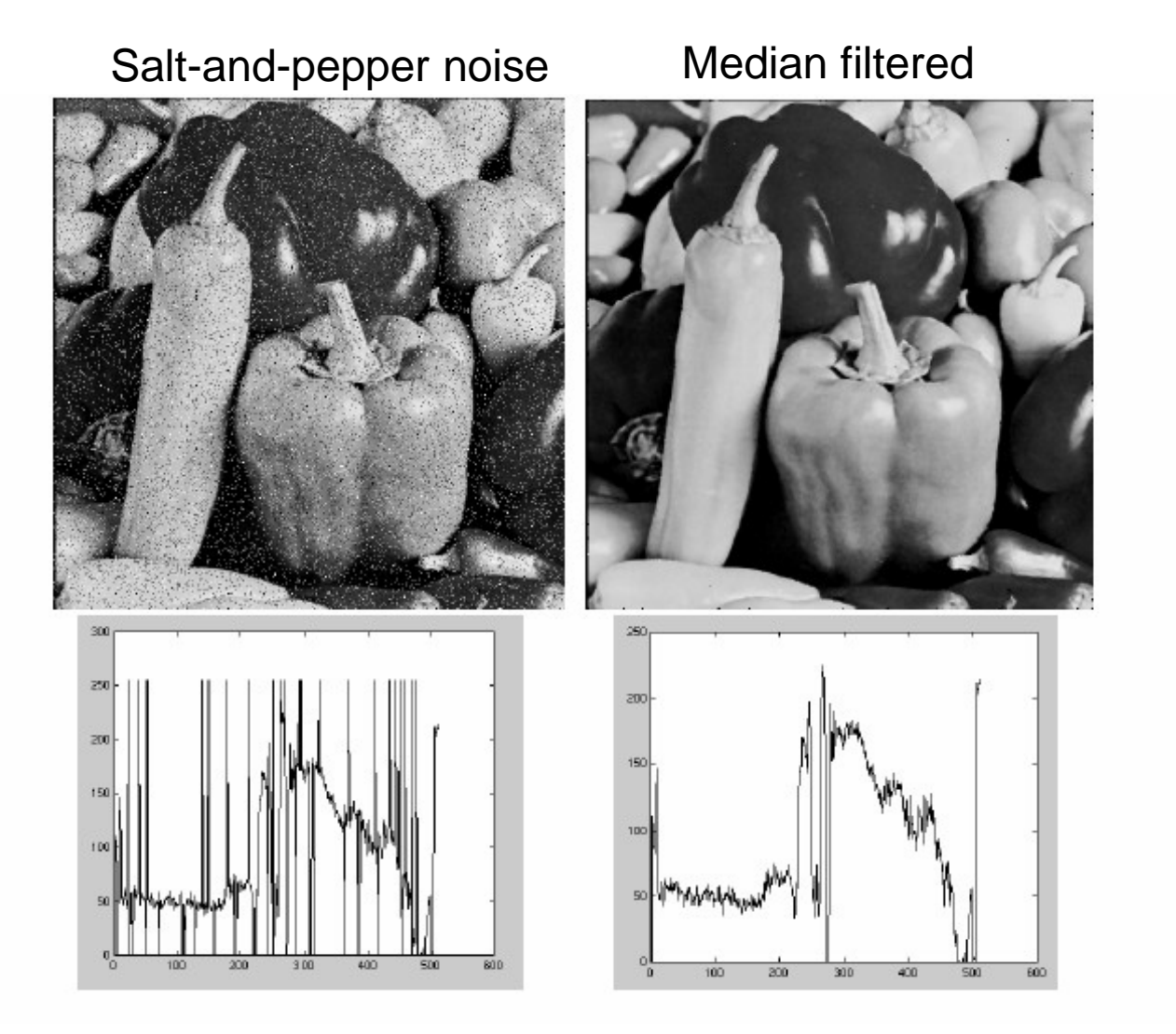

• MATLAB: medfilt2(image, [h w])

Source: M. Hebert

#### Median vs. Gaussian filtering

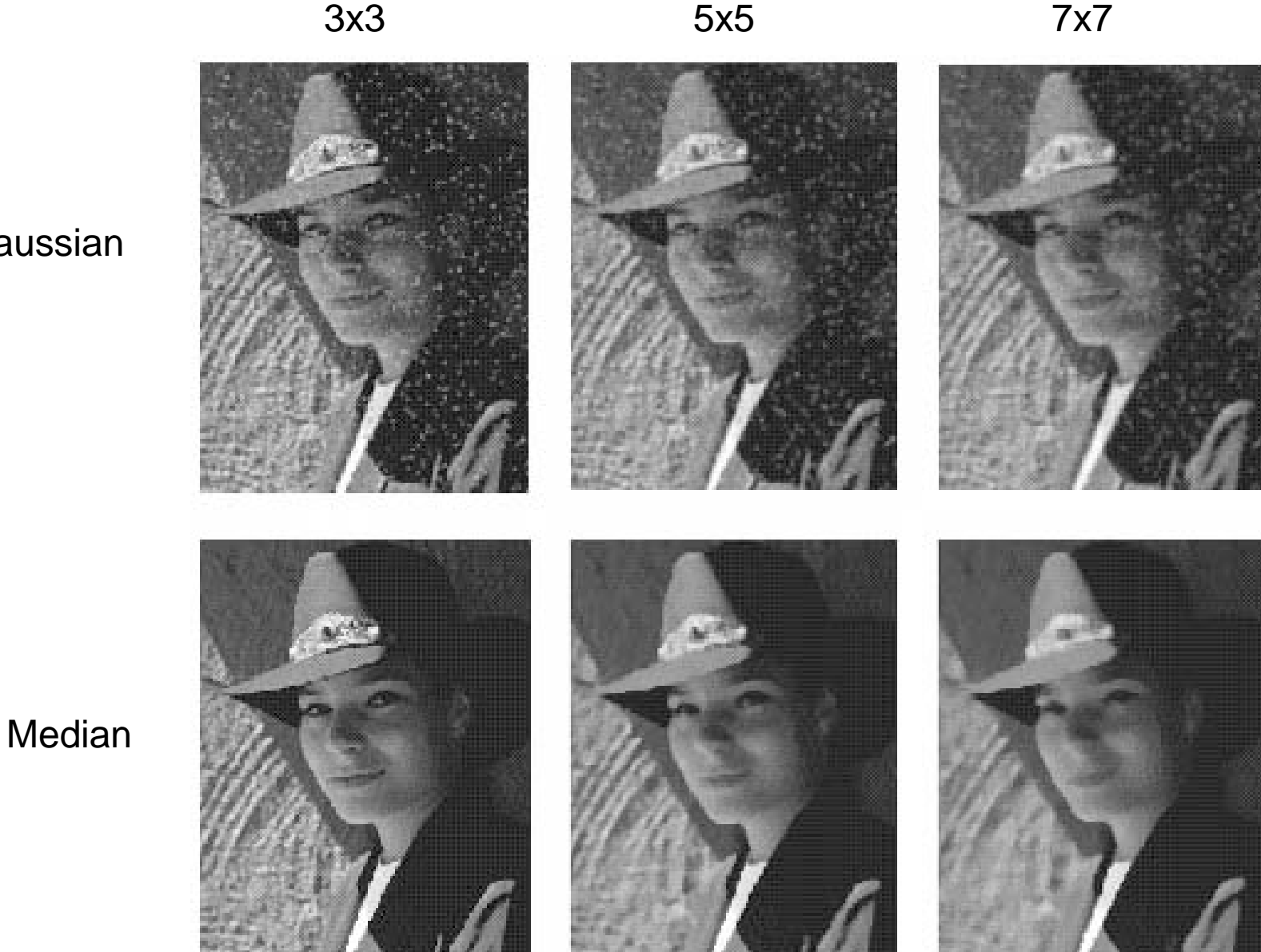

**Gaussian** 

# Other filter choices

- Weighted median (pixels further from center count less)
- Clipped mean (average, ignoring few brightest and darkest pixels)
- Bilateral filtering (weight by spatial distance *and* intensity difference)

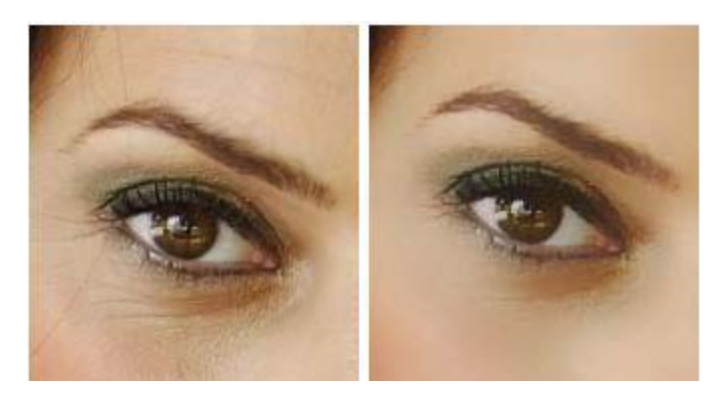

Bilateral filtering

Image: <http://vision.ai.uiuc.edu/?p=1455>

- Filtering in spatial domain
	- Slide filter over image and take dot product at each position
	- Remember linearity (for linear filters)
	- Examples
		- 1D: [-1 0 1], [0 0 0 0 0.5 1 1 1 0.5 0 0 0]
		- 1D: [0.25 0.5 0.25], [0 0 0 0 0.5 1 1 1 0.5 0 0 0]
		- 2D: [1 0 0 ; 0 2 0 ; 0 0 1]/4

- Linear filters for basic processing
	- Edge filter (high-pass)
	- –Gaussian filter (low-pass)

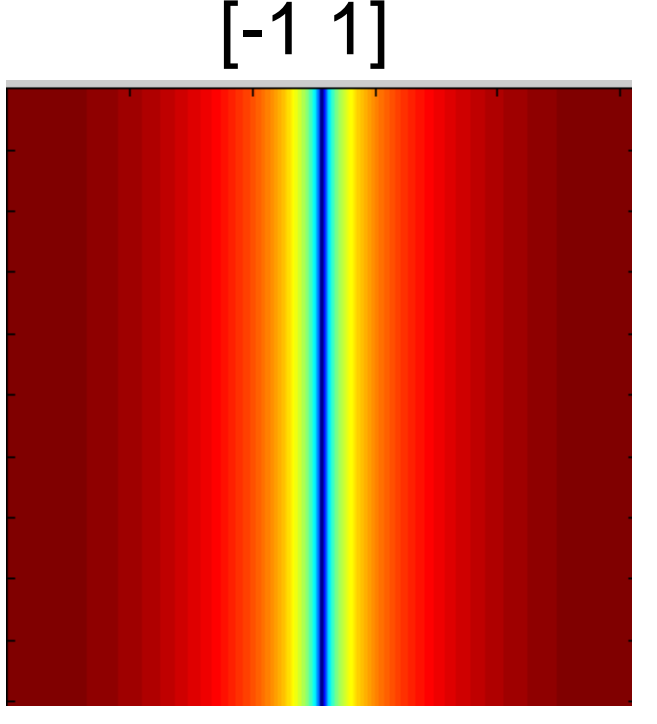

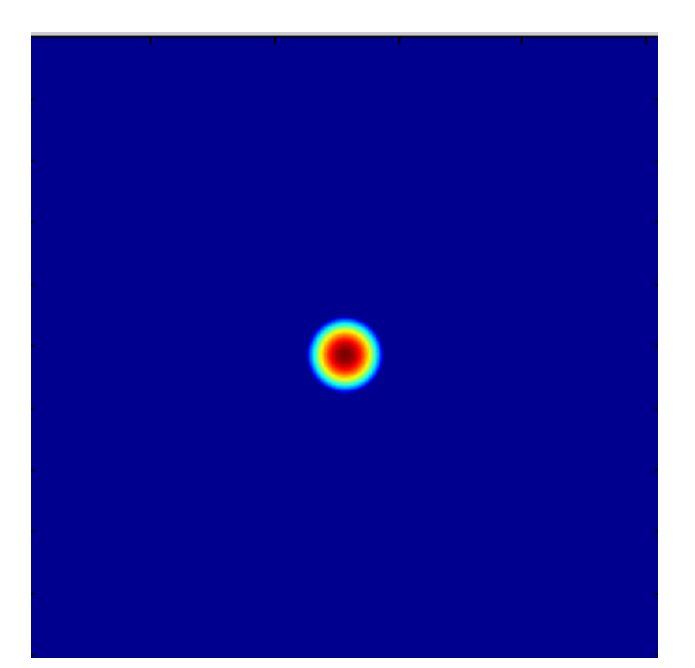

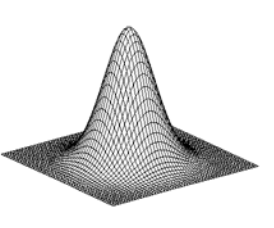

Gaussian

FFT of Gradient Filter

FFT of Gaussian

• Derivative of Gaussian

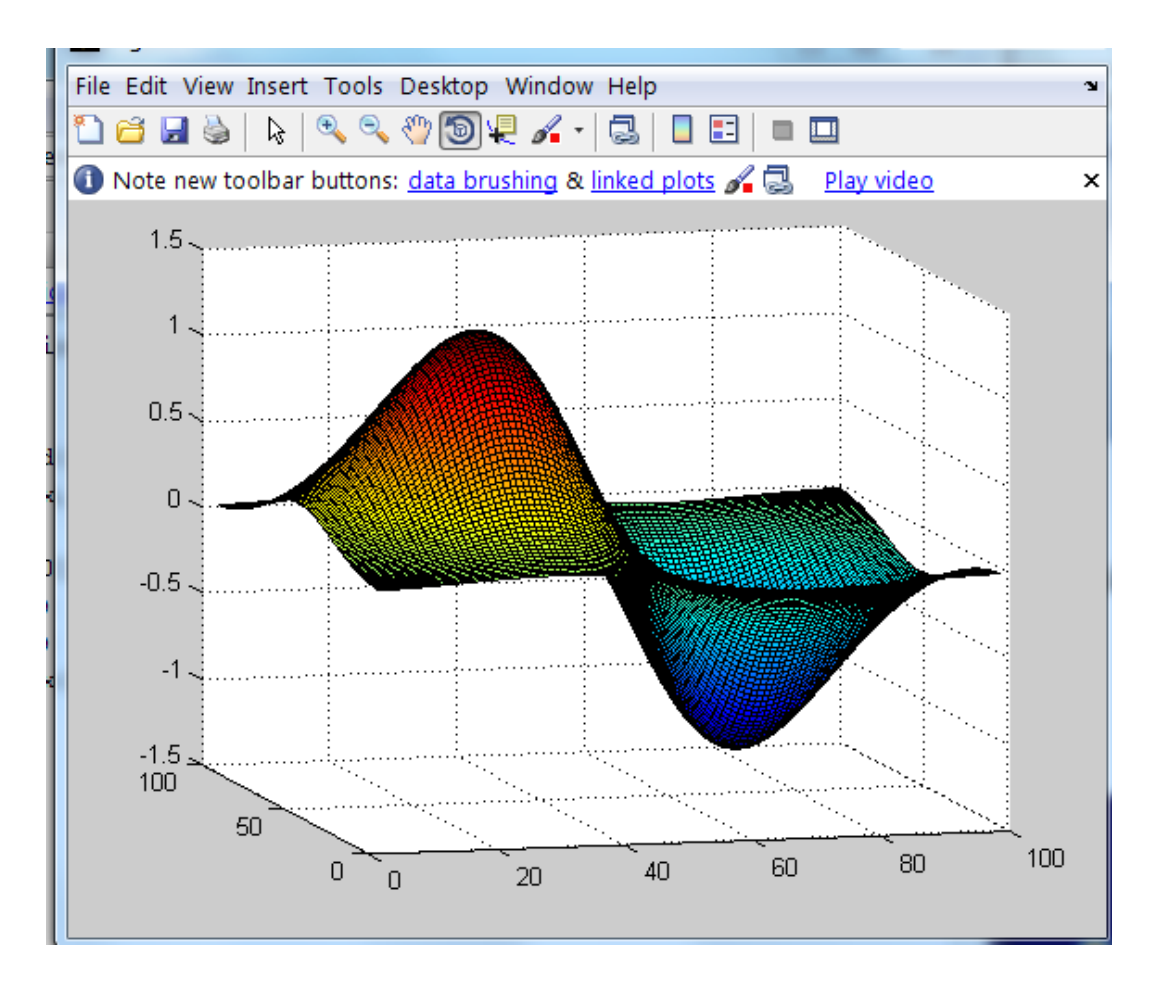

- Filtering in frequency domain
	- Can be faster than filtering in spatial domain (for large filters)
	- Can help understand effect of filter
	- Algorithm:
		- 1. Convert image and filter to fft (fft2 in matlab)
		- 2. Pointwise-multiply ffts
		- 3. Convert result to spatial domain with ifft2

- Applications of filters
	- Template matching (SSD or Normxcorr2)
		- SSD can be done with linear filters, is sensitive to overall intensity
	- Gaussian pyramid
		- Coarse-to-fine search, multi-scale detection
	- Laplacian pyramid
		- Can be used for blending (later)
		- More compact image representation

- Applications of filters
	- Downsampling
		- Need to sufficiently low-pass before downsampling
	- Compression
		- In JPEG, coarsely quantize high frequencies

## Next two classes: I'm gone

#### **David Forsyth** is lecturing

- Tuesday
	- Physical models of light
	- Color and color spaces
	- The eye and physiological phenomena
- Thursday
	- Contrast enhancement, histogram equalization, color balancing
	- Tone mapping

Don't forget Project 1 due Monday

Extra Office Hours Today 2-3pm